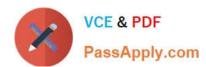

# 642-731<sup>Q&As</sup>

Conducting Cisco Unified Wireless Site Survey

# Pass Cisco 642-731 Exam with 100% Guarantee

Free Download Real Questions & Answers PDF and VCE file from:

https://www.passapply.com/642-731.html

100% Passing Guarantee 100% Money Back Assurance

Following Questions and Answers are all new published by Cisco
Official Exam Center

- Instant Download After Purchase
- 100% Money Back Guarantee
- 365 Days Free Update
- 800,000+ Satisfied Customers

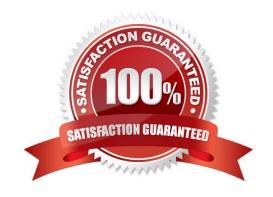

# VCE & PDF PassApply.com

### https://www.passapply.com/642-731.html

2021 Latest passapply 642-731 PDF and VCE dumps Download

#### **QUESTION 1**

A 802.11n implementation is being discussed. Users are satisfied with the potential 300- 450 Mbps throughput of new 802.11n APs. Which three bandwidth requirements are used to calculate per client bandwidth through an 802.11n AP network? (Choose three.)

- A. 300 Mbps throughput is the client max for 2.4-GHz radio.
- B. 450 Mbps throughput is the client max for 5-GHz radio.
- C. 100 Mbps AP Ethernet switch port is a potential bottleneck.
- D. CleanAir helps clear noise for 802.11n channel bonding to work.
- E. Channel bonding on 5 GHz is required for a client to have a 300 Mbps WiFi link.
- F. The remaining bandwidth is divided per device when more clients are connected to one AP.

Correct Answer: CEF

#### **QUESTION 2**

When performing a post-installation audit with an auditing tool such as Ekahau, which three steps are associated with the passive portion of the audit? (Choose three.)

- A. Check for co-channel interference.
- B. Make sure you emulate your customer client.
- C. Survey by SSID to ensure roaming is taking place.
- D. Check that you have adequate signal levels as surveyed.
- E. Verify that the network traffic of physical data rate and packet loss meets user requirements.
- F. Verify AP announced data rate coverage.

Correct Answer: ADF

#### **QUESTION 3**

An engineer installed a Cisco Aironet 1400 Wireless Bridge as a central bridge. Which is the maximum power setting for a point-to-multipoint link?

- A. 12 dBm
- B. 13 dBm
- C. 22 dBm
- D. 24 dBm

# https://www.passapply.com/642-731.html

2021 Latest passapply 642-731 PDF and VCE dumps Download

Correct Answer: A

#### **QUESTION 4**

Which two of the following are considered best practices upon the completion of a wireless installation? (Choose two.)

- A. Consult with the customer to ensure that the IT staff has a complete set of design and installation documents.
- B. Test all the customer\\'s wireless devices and applications to ensure they are working properly.
- C. Make sure the customer is aware that they should consider purchasing a support contract immediately after the installation is complete.
- D. Spend time with the customer showing them the controller GUI as well as inform them how they can reach the Cisco TAC if they have any problems.

Correct Answer: AB

#### **QUESTION 5**

The customer has 50 lightweight APs and a WLC license for 50 APs. The customer also has 50 autonomous APs that will be converted to lightweight. How can the autonomous APs be joined to the current WLC?

- A. Install an additional license for the 50 APs on the WLC.
- B. Convert the 50 autonomous AP licenses on the WLC.
- C. Convert the autonomous AP license to a CAPWAP license.
- D. Deploy Cisco WCS to automatically license the converted autonomous APs.

Correct Answer: A

642-731 PDF Dumps

642-731 Study Guide

642-731 Braindumps

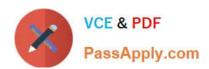

To Read the Whole Q&As, please purchase the Complete Version from Our website.

# Try our product!

100% Guaranteed Success

100% Money Back Guarantee

365 Days Free Update

**Instant Download After Purchase** 

24x7 Customer Support

Average 99.9% Success Rate

More than 800,000 Satisfied Customers Worldwide

Multi-Platform capabilities - Windows, Mac, Android, iPhone, iPod, iPad, Kindle

We provide exam PDF and VCE of Cisco, Microsoft, IBM, CompTIA, Oracle and other IT Certifications. You can view Vendor list of All Certification Exams offered:

https://www.passapply.com/allproducts

# **Need Help**

Please provide as much detail as possible so we can best assist you. To update a previously submitted ticket:

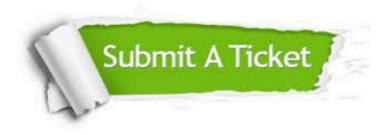

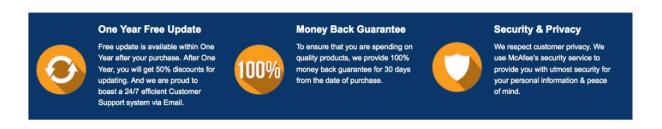

Any charges made through this site will appear as Global Simulators Limited.

All trademarks are the property of their respective owners.

Copyright © passapply, All Rights Reserved.